#### **Iterator Pattern – Behavioural**

- **Intent** 
	- » **Access elements of a container sequentially without exposing the underlying representation**
- **Motivation** 
	- » **Be able to process all the elements in a container**
	- » **Different iterators can give different sequential ordering**
		- > **Binary tree**
			- **preorder, inorder, postorder**
		- > **Do not need to extend container interface**

#### **Iterator – Example Architecture**

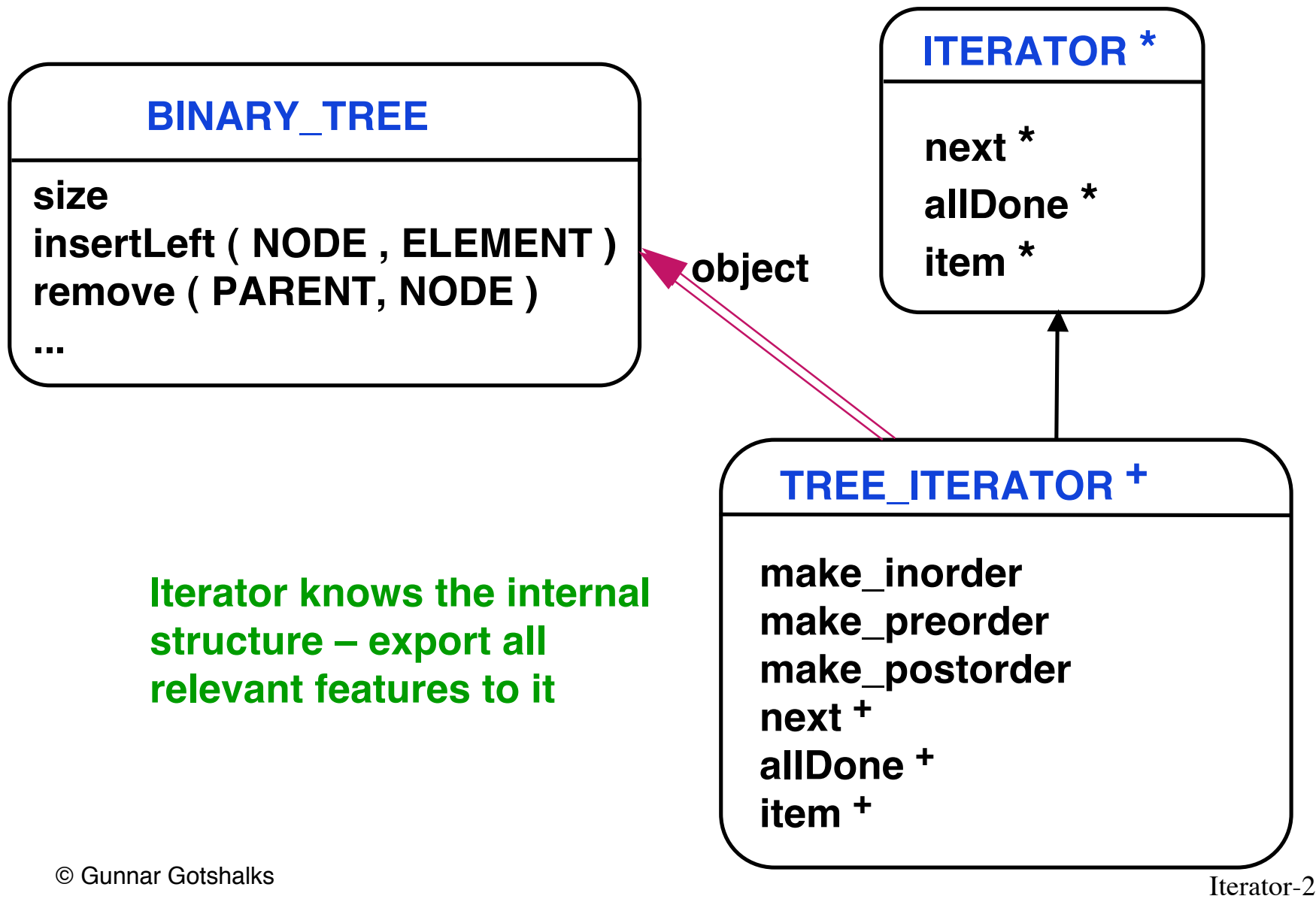

# **Iterator – Example Client**

```
tree_items : TREE_ITERATOR
...
from create tree_items.make_inorder ( a_tree )
until tree_items.allDone
loop
   item := tree_items.item
   process ( item )
   tree_items.next
end
```
#### **Iterator – Abstract Architecture**

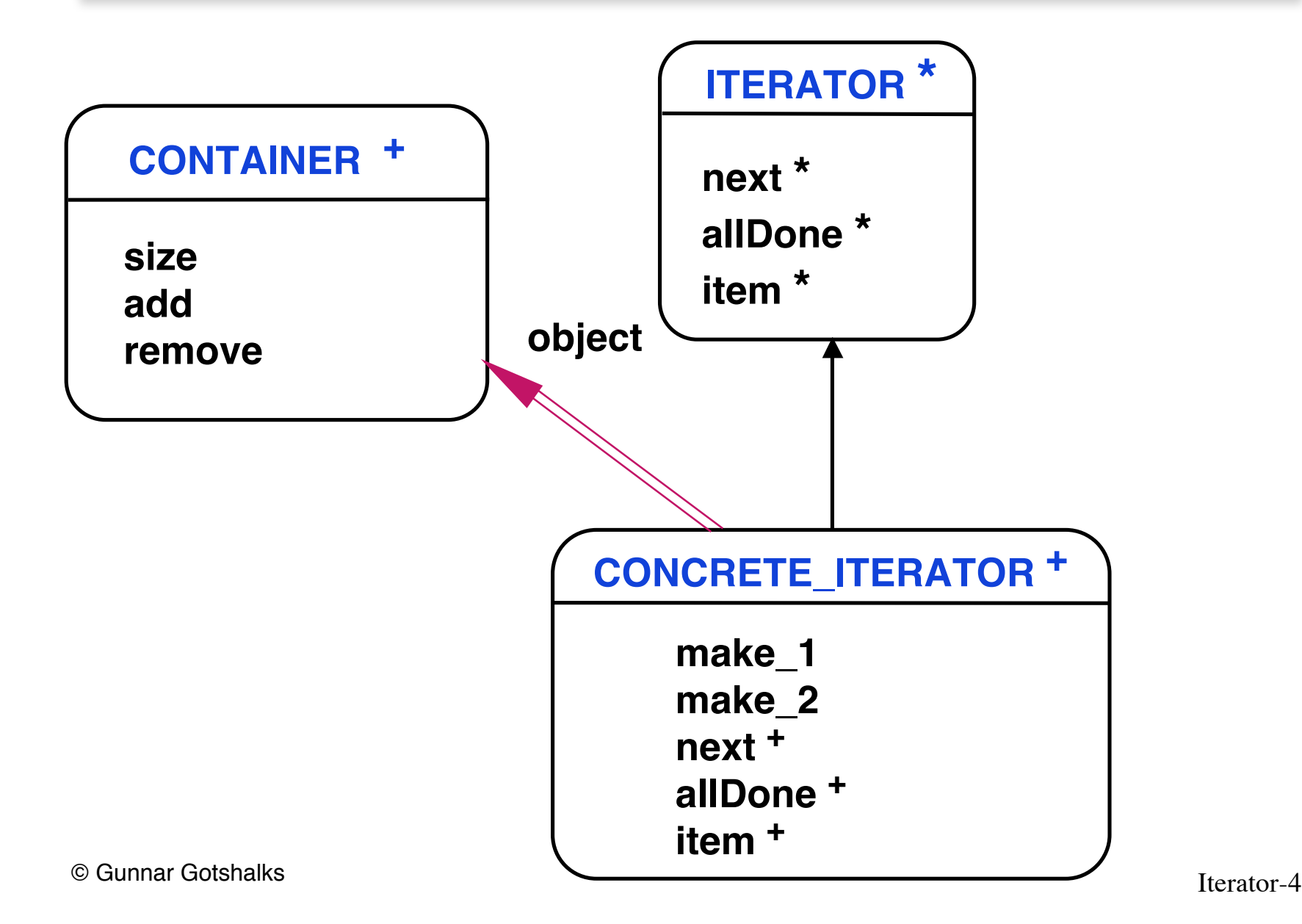

# **Iterator – Applicability**

• Access a container's contents without knowing about or using its internal representation

• Provide uniform interface for traversing a container's contents

**Support polymorphic iteration**

# **Iterator – Participants**

• Iterator

**Defines interface for accessing and traversing a container's contents**

- Concrete iterator
	- » **Implements the iterator interface**
	- » **Keeps track of the current position in the traversal**
	- » **Determines next object in a sequence of the container's objects**
- Container

**Could provide a method to create an instance of an iterator**

**Done in Java due to the poor export control**

# **Iterator – Consequences**

- Supports variations in the traversal of a container
	- » **Complex containers can be traversed in different ways**

**Trees and graphs**

- » **Easy to change traversal order Replace iterator instance with a different one**
- Iterators simplify the container interface **Do not need iterator interface in container interface**
- Multiple simultaneous traversals

**Each iterator keeps track of its own state**

# **Iterator – Implementation**

- Can implement null iterators **allDone is always True**
- Useful in traversing tree structures
	- » **At each level use iterator over children**
	- » **At leaf level automatically get a null iterator**
	- » **No exceptions at the boundary**

```
public Enumeration inOrderLRtraversal() {
   return new Enumeration() {
   Declare variables needed by the enumeration
 {
        Initialization program for the enumerator
 }
   public boolean hasMoreElements() {
         Provide the definition
 }
      public Object nextElement() {
         Provide the definition
 }
}
```
**// Declare variables needed by the enumeration private Stack btStack = new Stack();**

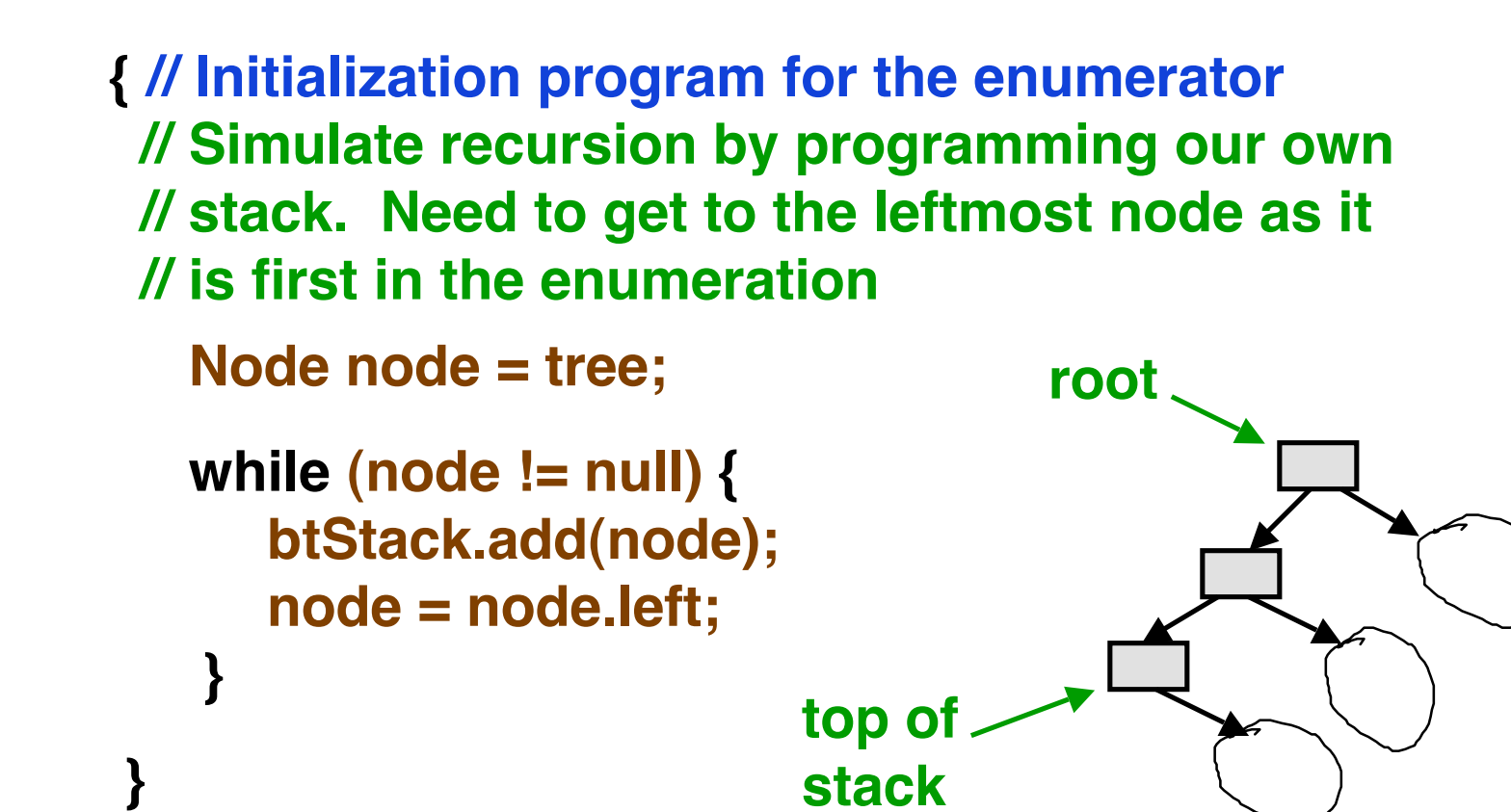

**stack**

```
public boolean hasMoreElements() {
   return ! btStack.isEmpty();
}
```
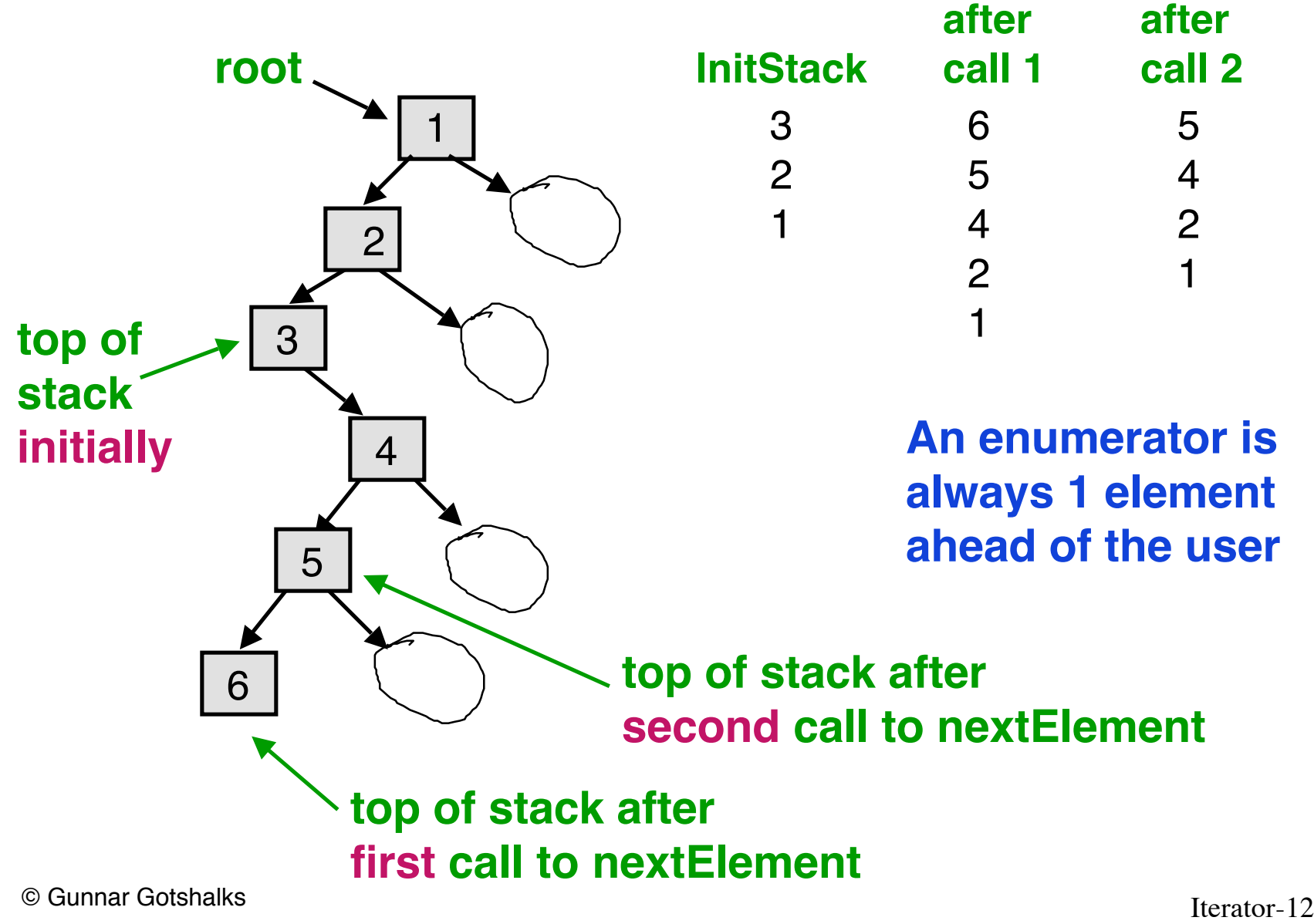

```
public Object nextElement() {
    if (btStack.isEmpty())
                     throw new NoSuchElementException();
    Node node = (Node) btStack.remove(); 
    Object result = node.datum; // next data to return
    if (node.right != null) { // Find next sequence node
      node = node.right; 
      do { btStack.add(node); // Get leftmost node in
        node = node.left; // right subtree
      } while (node != null);
    }
    return result;
}
                                   Notice that an
                                   enumerator is always
                                   1 element ahead
```
# **Iterator – Related Patterns**

• Iterators are frequently applied to Composites